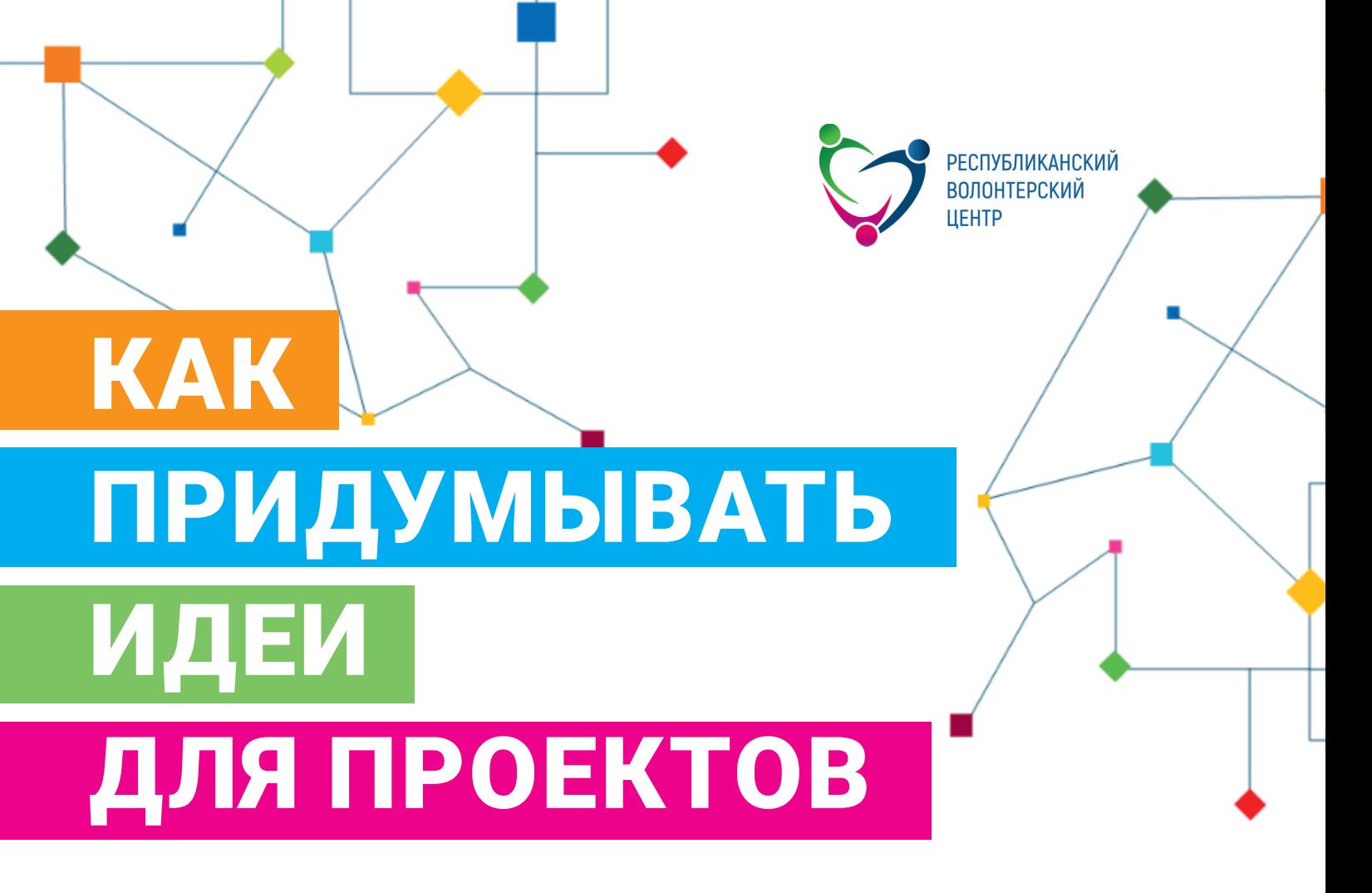

# Руководство

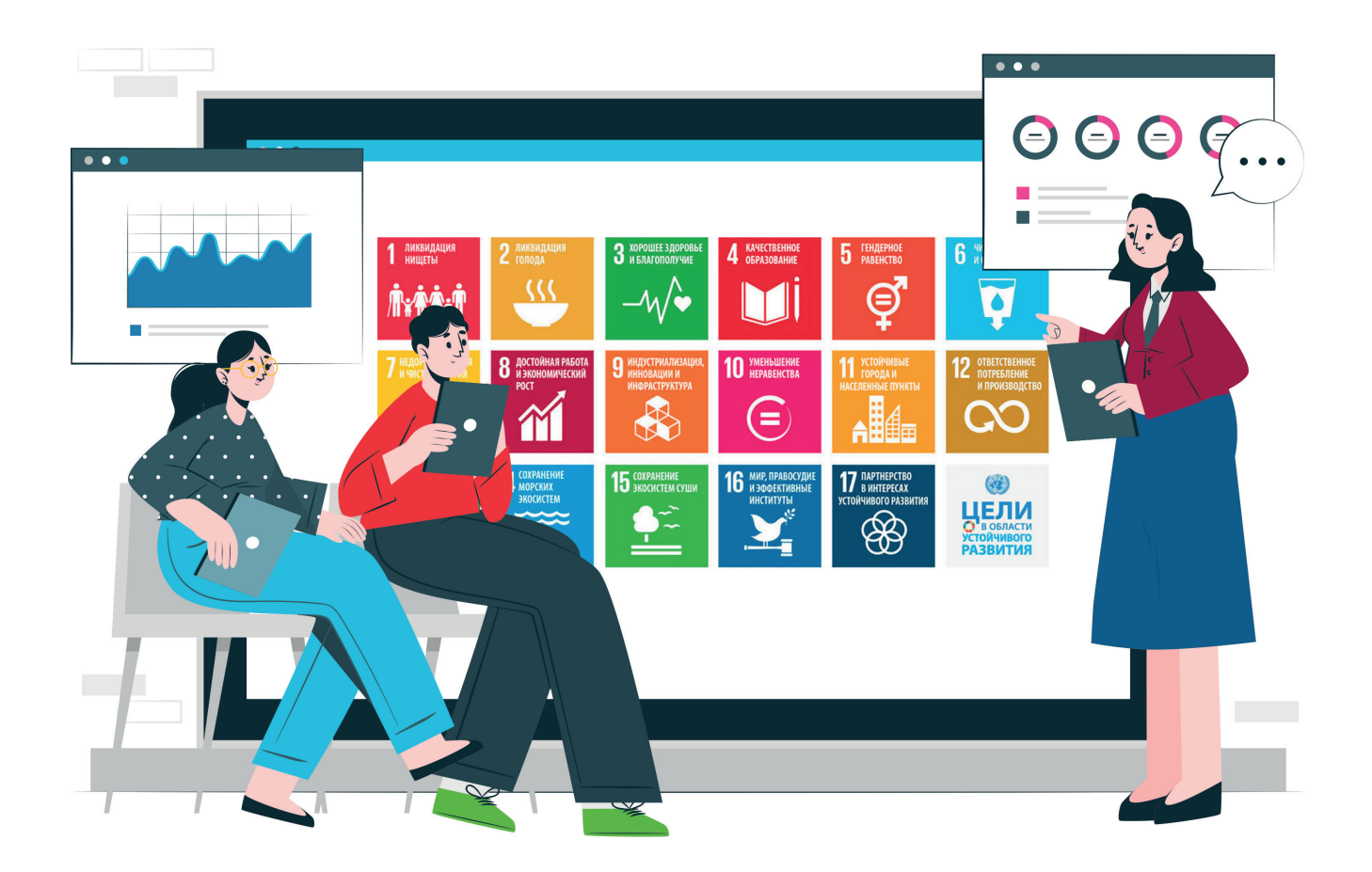

#### **СОДЕРЖАНИЕ**

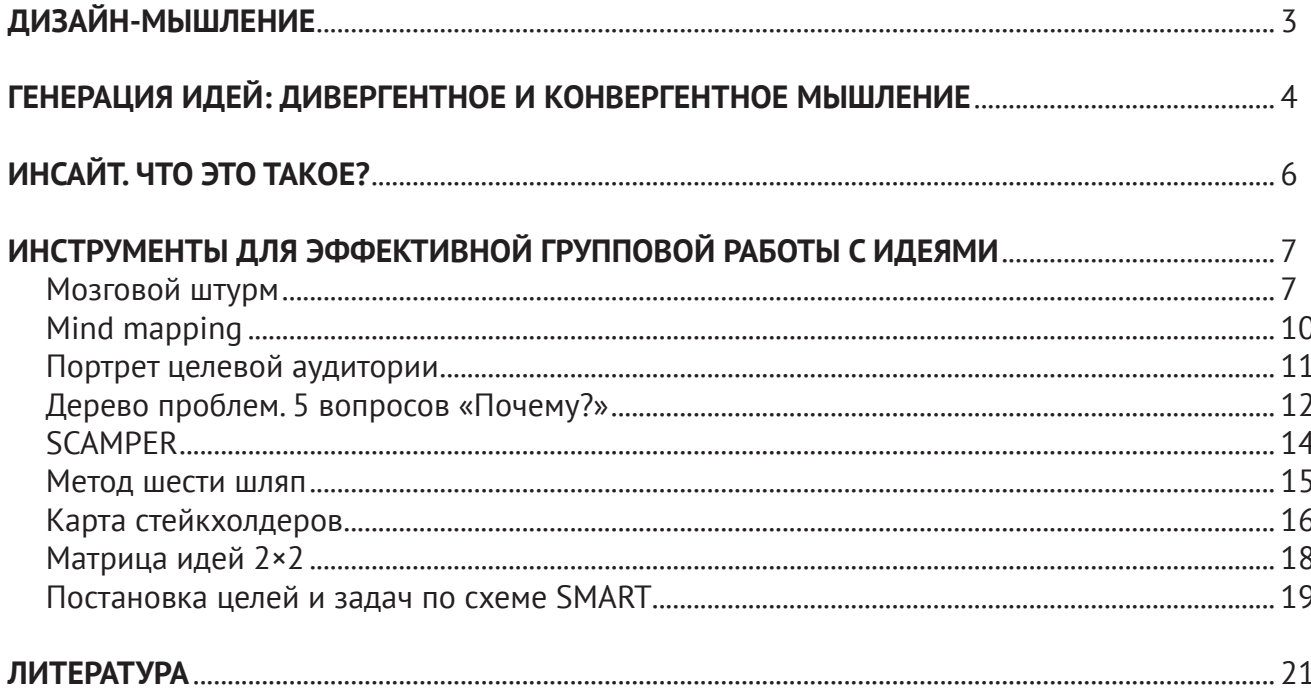

Материал подготовлен в рамках проведения дискуссионных площадок для разработки концепций молодежных проектов, направленных на содействие достижению Целей в области устойчивого развития. Дискуссионные площадки организованы Республиканским волонтерским центров в партнерстве с Лабораторией Программы развития ООН (ПРООН) в Беларуси по ускорению устойчивого развития.

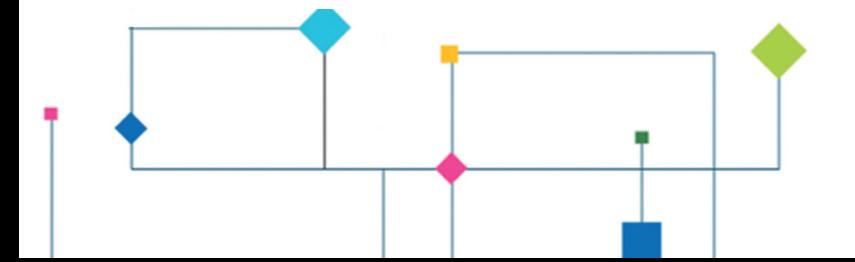

# ДИЗАЙН-МЫШЛЕНИЕ

Дизайн-мышление — это методология человекоориентированного подхода в решении проблем. Подхода, который начинается с понимания людей и завершается инновационными предложениями, разработанными индивидуально под их потребности.

Процесс дизайн-мышления состоит из 5 взаимосвязанных этапов.

**ЭМПАТИЯ:** изучите аудиторию, для которой вы разрабатываете проект. Взгляните на мир глазами «пользователя» вашего конечного продукта. Прежде, чем предлагать решение, изучите его потребности и мировоззрение.

**ФОКУСИРОВКА:** систематизируйте информацию, которую вы собрали на предыдущем этапе, проанализируйте свои наблюдения. Сформулируйте точку зрения на проблему, основанную на инсайтах и потребностях «пользователя».

**ИДЕАЦИЯ:** после выявления основных проблем надо придумать решения. Устройте мозговой штурм и найдите нестандартные способы, которые сделают процесс решения проблемы более эффективным. На этом этапе важно получить как можно больше идей, которые затем можно классифицировать и оценить. Лучшие из них послужат основой для следующего этапа.

**ПРОТОТИПИРОВАНИЕ:** создайте презентацию своей идеи, другими словами «алгоритм» готового решения, и проанализируйте ее жизнеспособность.

**ТЕСТИРОВАНИЕ:** протестируйте (проверьте) созданный прототип на «пользователях», соберите обратную связь и внесите необходимые коррективы.

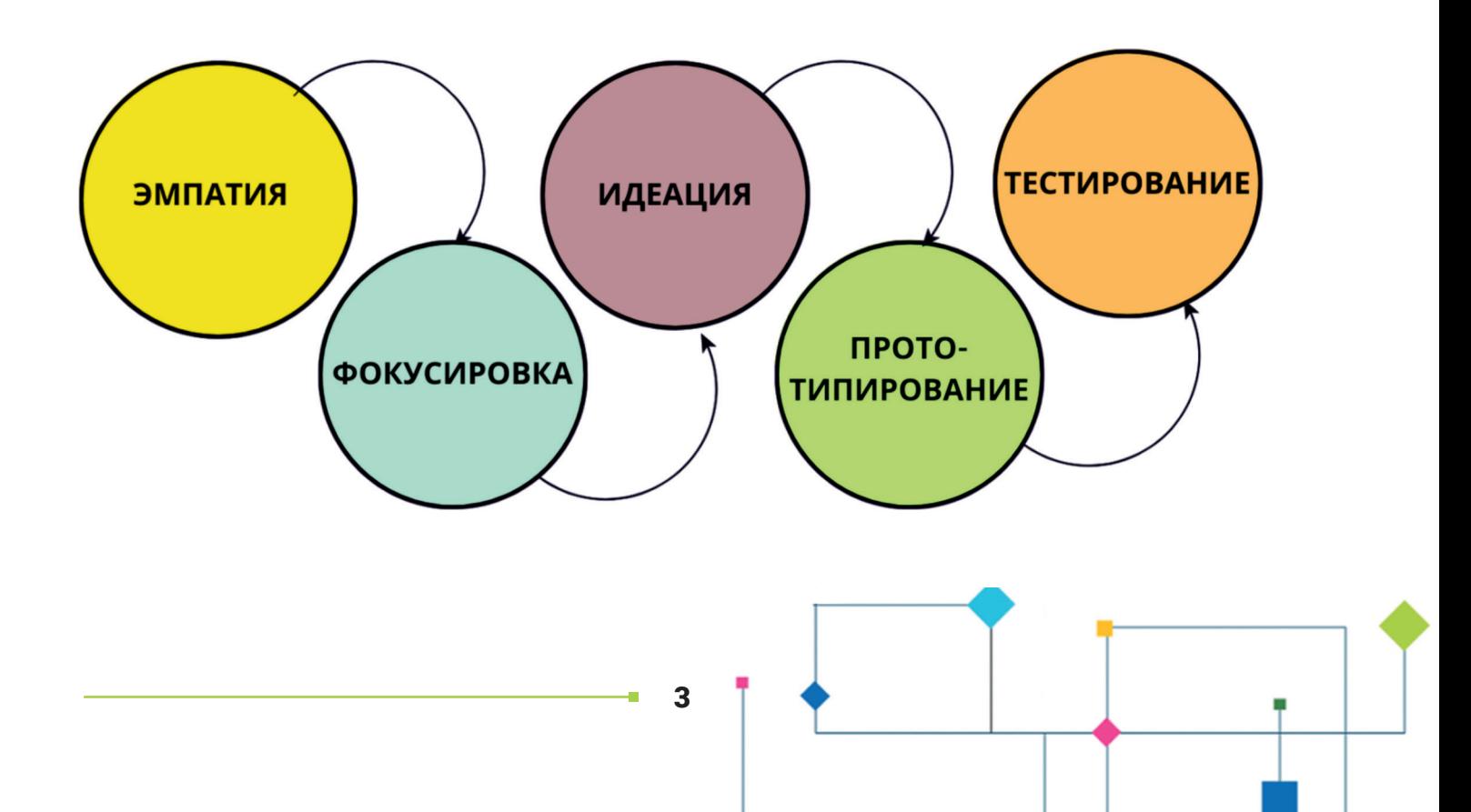

# ГЕНЕРАЦИЯ ИДЕЙ: ДИВЕРГЕНТНОЕ И КОНВЕРГЕНТНОЕ МЫШЛЕНИЕ

В дизайн-мышлении для того чтобы найти лучшее (оптимальное) решение поставленной проблемы/задачи, нужно сначала сгенерировать как можно больше безумных (как может показаться на первый взгляд  $\odot$ ) идей, точек зрений и инсайтов. Тем самым мы «оттачиваем» свое видение проблемы и определяем поле, в котором она находится. Важно думать не оценивая: критика парализует творческое мышление и заставляет цепляться за привычные проверенные решения.

Следующий этап представляет собой обратный процесс - сужение имеющегося разнообразия через отсев неценного для «потребителя» или нереалистичного, кластеризацию идей, синтез и объединение. На этом этапе оцениваются риски и ограничения, отсеивается все лишнее и выбираются лучшие идеи.

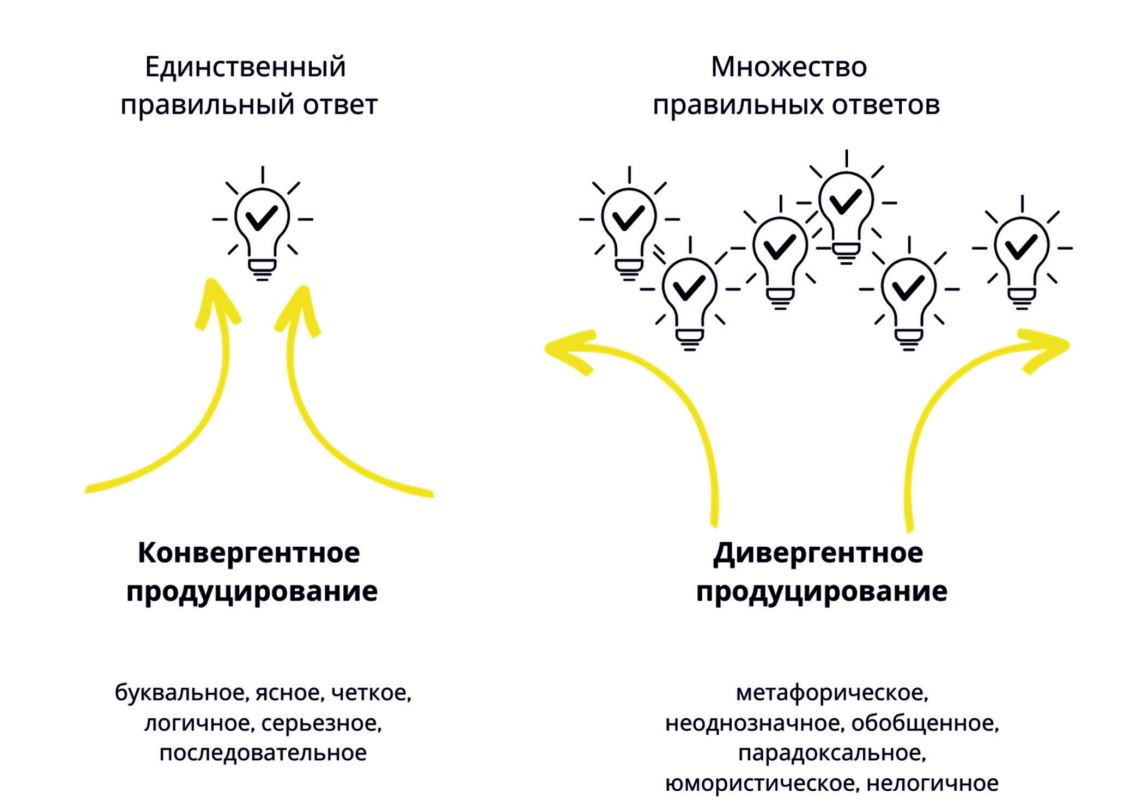

ДИВЕРГЕНТНОЕ МЫШЛЕНИЕ - тип творческого мышления, при котором происходит поиск множества решений одной и той же проблемы. Дивергентное мышление - это процесс открытия новых идей и возможностей. Этот тип мышления позволяет нам «играть в ассоциации», не ограничивать свою фантазию и обсуждать новые способы решения сложных задач, на которые нет единого, правильного, известного ответа. (На дивергентном мышлении построены такие инструменты, как мозговой штурм, SCAMPER, метод шести шляп).

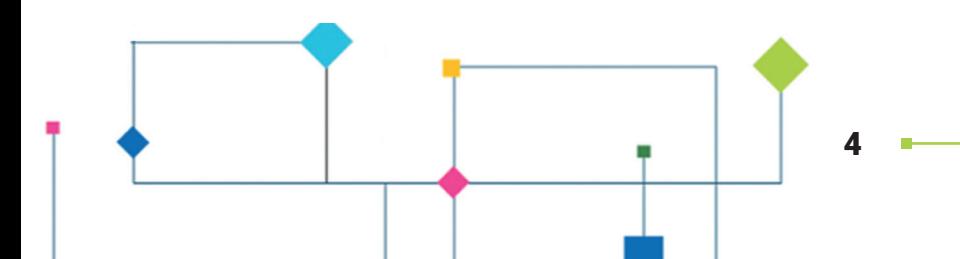

КОНВЕРГЕНТНОЕ МЫШЛЕНИЕ - тип мышления, при котором задачи решаются с помощью четкого алгоритма действий. Конвергентное мышление основано на анализе, оценке и нахождении правильного (эффективного) решения и его принятии.

## P.S.

Если вы слишком привержены определенному типу мышления, это может привести к серьезным трудностям. «Слишком большая склонность к дивергентному мышлению приводит к генерации бесполезных идей и отсутствию реальных решений. Переизбыток конвергентного мышления влечет за собой отсутствие новых идей и так называемый аналитический ступор».

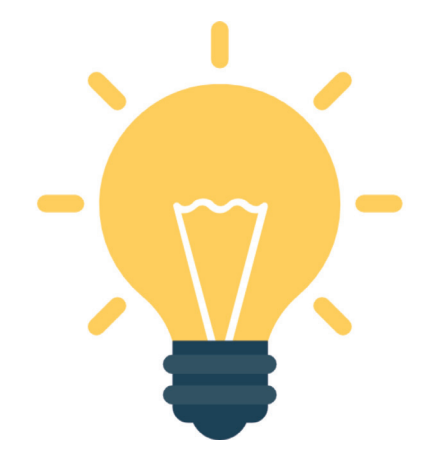

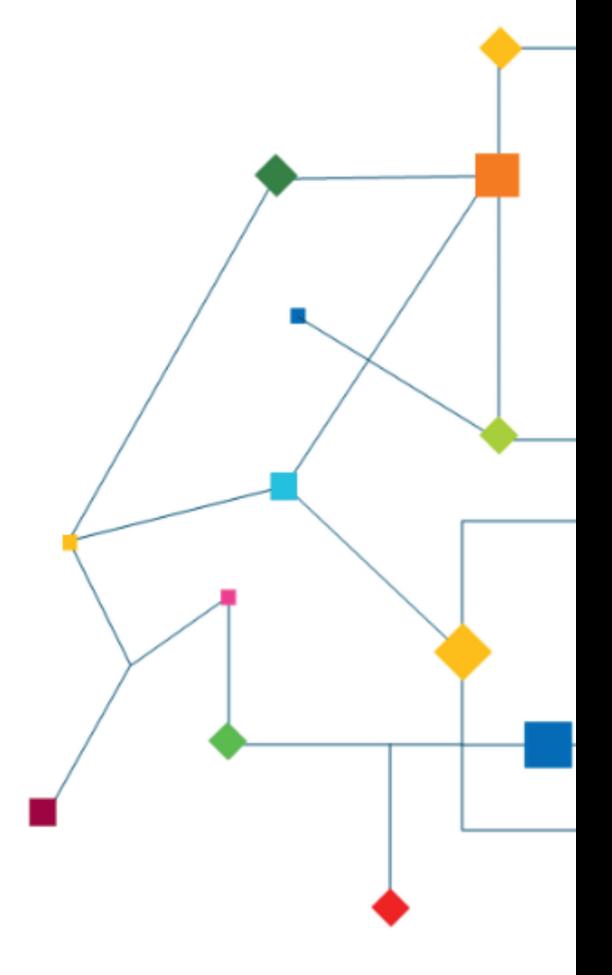

# ИНСАЙТ, ЧТО ЭТО ТАКОЕ?

Инсайт (от англ. insight - озаре́ние) - внезапное осознанное нахождение решения какой-либо задачи, ставшее результатом продолжительной бессознательной мыслительной деятельности (источник - Википедия).

Инсайт - внезапное новое понимание сути проблемы, «схватывание» существенных отношений и структуры проблемной ситуации в целом. Достижение инсайта предполагает прохождение трех этапов.

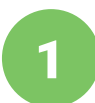

Знакомство с проблемой. На этом этапе нужно собрать всю возможную информацию, прямо или косвенно относящуюся к вопросу. Попробовать применить к задаче полученную информацию и известные вам способы решения.

Инкубационный период. Это самый длительный этап на пути к нахождению решения: он может занимать не один день. На этой стадии нужно мысленно отвлекаться от задачи и давать своему подсознанию возможность поработать над ней самостоятельно. Пока проблема гуляет по подсознательным пластам, можно заняться любыми не связанными с задачей делами: почитать социальные сети, выгулять собаку или поспать.

Собственно сам инсайт. В момент, когда у человека накапливается критическая масса информации, подсознание наконец выдаетрешение.

Специфика инсайта в том, что решение задачи происходит как внезапное озарение (хотя мы помним про этап № 1  $\odot$ , ведь он очень важен для того, чтобы на этапе 2 было, по каким пластам гулять нашему подсознанию).

Если нам крайне важно решить задачу, но мы не отвлекаемся от ее решения и зацикливаемся на поиске ответа, мы истощаем себя в этих поисках. В этом случае мы не даем своему подсознанию спокойно обработать информацию и пройти период инкубации.

Чтобы максимизировать количество инсайтов, важно научиться отвлекаться и отпускать мысли. Переключая же свое внимание на отвлеченные вещи (фильмы, книги или прогулки), мы находим в них метафоры - мысли, которые дают ответы на волнующие нас вопросы. Хорошо работают физические нагрузки «медитативного» типа (ходьба, езда на велосипеде). Они помогают переключить внимание с ментального процесса на физический.

# ИНСТРУМЕНТЫ ДЛЯ ЭФФЕКТИВНОЙ ГРУППОВОЙ РАБОТЫ С ИДЕЯМИ

На протяжении всего цикла дизайн-мышления важно применять эффективные инструменты.

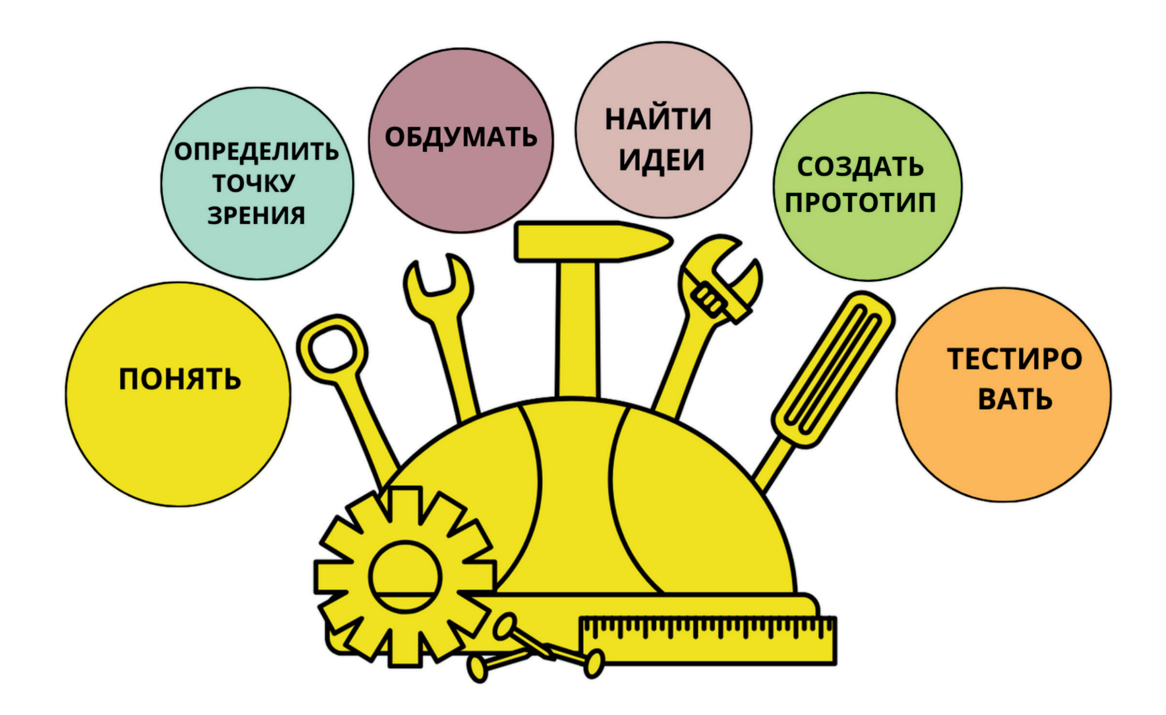

В руководтсве «Как придумывать идеи для проектов» мы расскажем о некоторых из них.

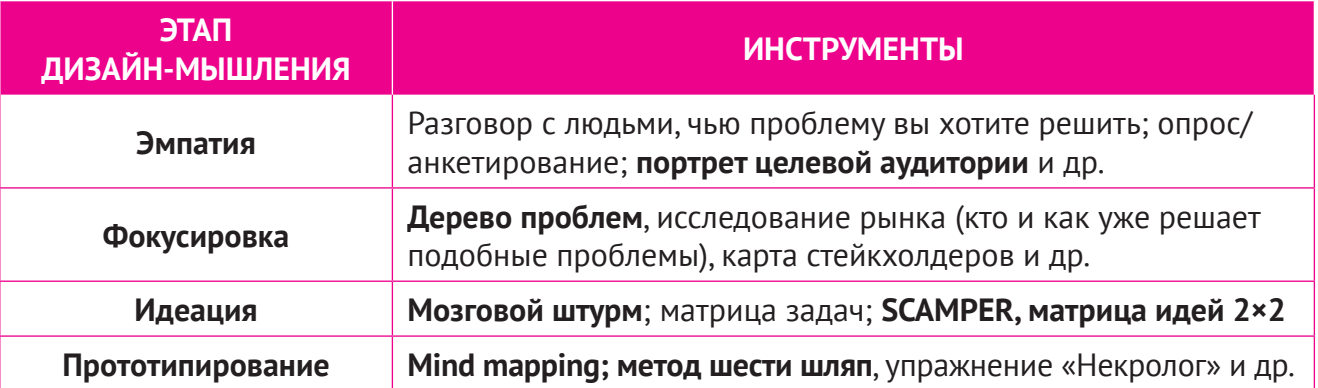

# Мозговой штурм

Мозговой штурм — методика, при которой все участники могут делиться своими идеями. Цель мозгового штурма — не идеальная идея, а множество разных идей, коллаборация и готовность к неожиданным решениям.

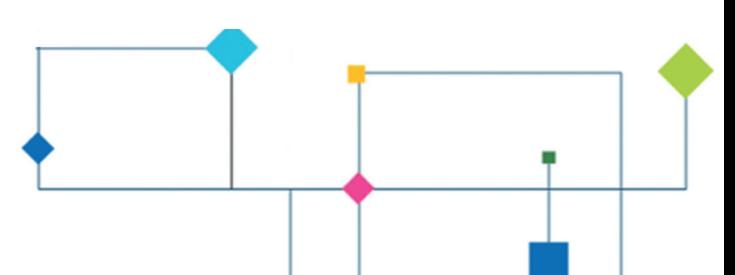

#### Мозговой штурм пригодится, когда:

- требуются свежие идеи, чтобы увидеть новые возможности;
- решение проблемы/задачи не получается найти логическим путем;
- необходимо собрать вместе идеи всех членов команды;
- важно настроить команду на одну волну креативная синергия мозгового штурма помогает людям лучше понимать друг друга;
- нужно получить комплексный взгляд на проблему, учитывающий различные знания и точки зрения участников группы.

## ЧТО НУЖНО. ЧТОБЫ ШТУРМ УДАЛСЯ?

#### Создайте доверительную атмосферу

Ключ к придумыванию классных идей - создание атмосферы, в которой каждый почувствует возможным сказать то, что приходит в голову, и позволит другим стро-ИТЬ НОВЫЕ ИДЕИ ПОВЕРХ СВОИХ.

#### Отложите оценочные суждения

Важно воздерживаться от критики и оценки. Вредна не только критика, но и открытая похвала, либо стоит одинаково хвалить каждого, чтобы никто не чувствовал, что его идея хуже или лучше. Оценить и отсортировать идеи можно будет после креативной сессии.

#### Поддерживайте креативную уверенность - «дикие» и абсурдные идеи привет-**СТВУЮТСЯ**

Часто дикие фантазии могут дать толчок к креативным прорывам и послужить ассоциативным мостом к рациональным решениям. Когда мы генерируем совершенно нереальные идеи, мы начинаем думать о том, чего действительно хочется достичь, не отвлекаясь на ограничения и возможности реализации.

#### Миксуйте и раскручивайте идеи

Принимать все с положительной точки зрения и уметь строить новые идеи на основе чужих не так просто, в этом нужна практика. Старайтесь использовать в разговоре конструкции, которые начинаются с «да, и» вместо «но». Слово «нет» запрещено. Обдумайте идею коллеги и добавьте в нее дополнительную ценность.

#### Не уходите от темы

Старайтесь фокусировать дискуссию на цели мозгового штурма, иначе вы рискуете далеко уйти от той области, в которой разрабатываете продукт или сервис. При этом важно избежать ограничений. Вариант решения - написать тему мозгового штурма на доске или стене как напоминание участникам.

#### Высказывайтесь по одному

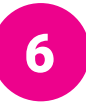

3

4

5

У команды больше шансов придумать что-то новое к озвученной идее, когда никто не отвлекается и все внимательно следят за мыслью того, кто делится своими соображениями. Умение внимательно слушать и поддерживать очень важно в креативной сессии, чтобы каждый участник чувствовал вовлеченность и не был пассивен.

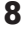

#### **Визуализируйте идеи**

7

Для удобства восприятия информации и повышения результативности используйте визуализацию: маркерные доски, плакаты, схемы, инфографику и т. д. В живых мозговых штурмах лучше записывать идеи на стикеры и клеить последние на стену, чтобы каждый участник мог видеть все идеи. Ничто так быстро не помогает идее визуализироваться, как рисунок.

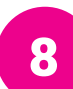

#### **Соберите много идей: количество важнее качества**

Добудьте как можно больше новых идей. Действуйте быстро, достраивайте и развивайте идеи, которые вас зацепили. Скорость очень важна, она не дает мозгу выйти из игрового поля и закрыться от новых идей.

# Как применять инструмент «МОЗГОВОЙ ШТУРМ» в групповой работе

**Количество участников:** от 2 до 6–12 (наиболее эффективный размер группы).

**Длительность одной сессии работы с ментальной картой:** 15–25 минут. Далее творческий потенциал снижается и его необходимо дополнительно стимулировать.

Что понадобится: ручки, листы бумаги, маркеры, стикеры.

**Шаг 1.** Подготовьте четкий вопрос для сеанса мозгового штурма, например в форме «Как мы можем …» или «Какие есть возможности …»

**Шаг 2.** Перед сеансом повторите правила мозгового штурма. Постарайтесь мотивировать группу высказывать больше идей и опираться на мысли, озвученные другими.

**Шаг 3.** Вначале можно попросить всех участников за короткое время (5 минут) сгенерировать не менее 6–10 идей. Выслушайте и запишите все идеи. Лучше, если каждая отдельная идея будет записана на отдельном стикере, так с ними будет проще работать на следующих шагах.

**Шаг 4.** Попросите участников придумать еще не менее 3–5 вариантов идей, сгенерированных на основе предложений других членов группы.

**Шаг 5.** По завершению генерирования идей можно приступить к 1-му этапу их кластеризации/объединения. Какие идеи очень похожи и/или логичны между собой? Объединение идей часто приводит к хорошим решениям, поэтому следует рассматривать каждую из них очень внимательно.

**Шаг 6.** Оцените всей группой полученный результат и определите, нужна ли вам еще одна сессия. Например, вы оставляете в работе несколько таких класстеров и дополняете их новыми идеями.

9

**Шаг 7.** Сгруппированные наборы идей можно оценить при помощи других инструментов.

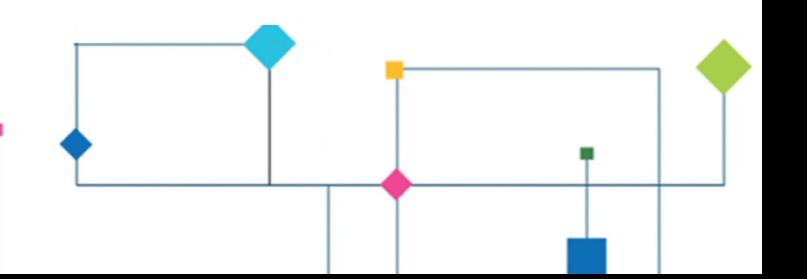

# Mind mapping

Впервые эту методику предложил британский психолог Тони Бьюзен в 1970-х годах. Он предположил, что человеческий мозг мыслит не линейно, а структурно, отталкиваясь от главного и углубляясь в частности. Иногда, если воспроизвести эту механику, процесс генерации идей идет быстрее.

Процесс размышлений можно изобразить в виде так называемой ментальной карты — схемы, нарисованной на бумаге или с помощью специальных приложений.

## **Mind mapping пригодится, когда:**

- нужно разложить по полкам большой объем информации;
- важно увидеть связи между разными частями единого целого;
- требуется быстро обдумать любую тему: от анализа проблемного поля до планирования проекта.

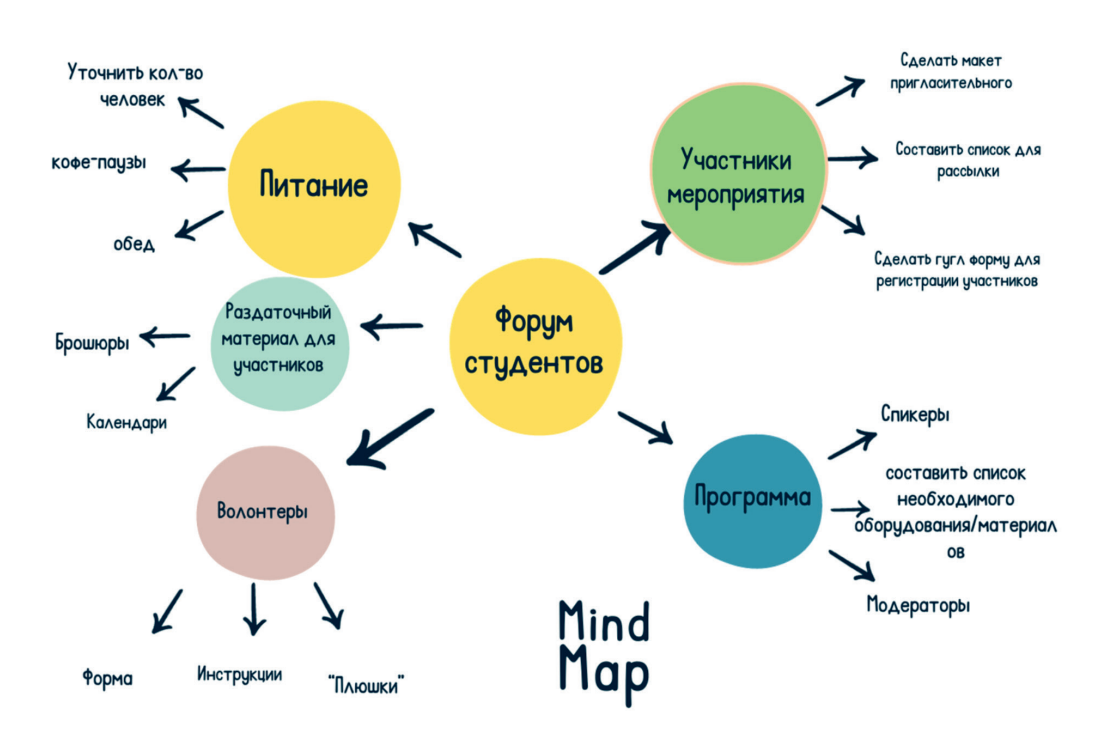

# Как применять инструмент «МЕНТАЛЬНАЯ КАРТА» в групповой работе

**Количество участников:** от 2 до 6–12 (наиболее эффективный размер группы).

**Длительность одной сессии работы с ментальной картой:** 15–25 минут. Далее творческий потенциал снижается и его необходимо дополнительно стимулировать. Что понадобится: ручки, листы бумаги, маркеры.

**Шаг 1.** В центр нужно поставить тему — исходную точку размышления. Чем короче она сформулирована, тем лучше.

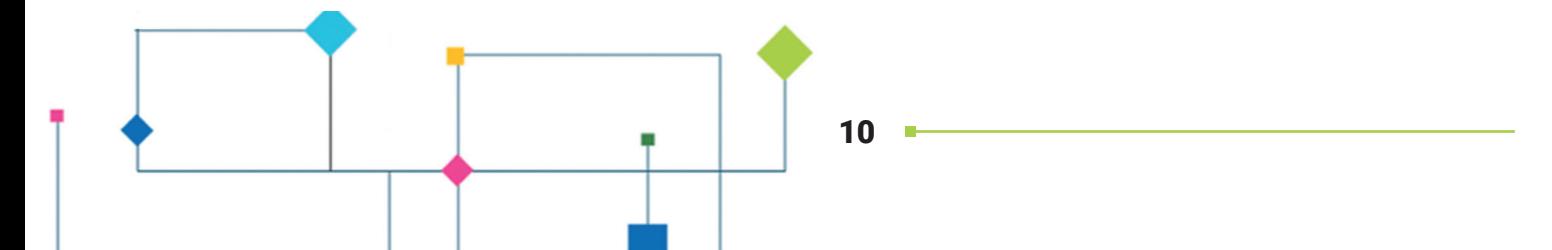

Шаг 2. Вокруг центральной темы записывают идеи, которые генерируют участники. Это первый уровень решений. Идеи надо сформулировать одним словом и соединить линиями с предметом размышлений.

Шаг 3. Затем каждая идея расписывается подробно - это второй более глубокий уровень решений.

Шаг 4. Затем идет следующий уровень - третий. Чем больше уровней, тем глубже прорабатывается идея.

# Портрет целевой аудитории

Выявленные вами проблемы, которые вы определяете отправной точкой для проекта, не всегда могут иметь прямое к вам отношение. И не всегда вы лично были в роли/положении тех людей, для кого вы хотите сделать свой проект.

Чтобы разработать **эффективное и подходящее для них решение**, важно детально прояснить ситуацию на этапе создания идеи проекта - выяснить, кто эти люди, что их волнует, что для них важно - то есть создать портрет целевой аудитории.

Наблюдение и сбор информации о целевой аудитории дает ключ к пониманию ее мыслей и чувств. Лучшие решения всегда рождаются из глубинного понимания человеческого поведения.

## Инструмент «портрет целевой аудитории» пригодится, когда:

- нужно зафиксировать инсайты или результаты тестирования с участием представителей целевой аудитории;
- требуется рассмотреть целевую аудиторию под разными ракурсами, чтобы проявить эмпатию по отношению к этим людям;
- вам важно лучше понять целевую аудиторию, узнать, с какими проблемами («болями») она сталкивается, какие у нее потребности;
- нужно собрать важную информацию для дальнейшего поиска решений.

# Как применять инструмент «ПОРТРЕТ ЦЕЛЕВОЙ АУДИТОРИИ» в групповой работе

 $\frac{\otimes}{\otimes\otimes}$  Количество участников: от 2 до 6–8 человек. В идеале обеспечить участие представителей целевой аудитории.

⊘ Длительность: 30 минут и более в зависимости от сложности.

 $\%$  Что понадобится: ручки, листы бумаги, маркеры, большой лист бумаги, большой квадратный стол или доска. Журналы и картинки для создания коллажей.

Шаг 1. Определите сценарий обсуждения: это может быть общий мозговой штурм или работа в малых группах. Озвучьте правила работы группы.

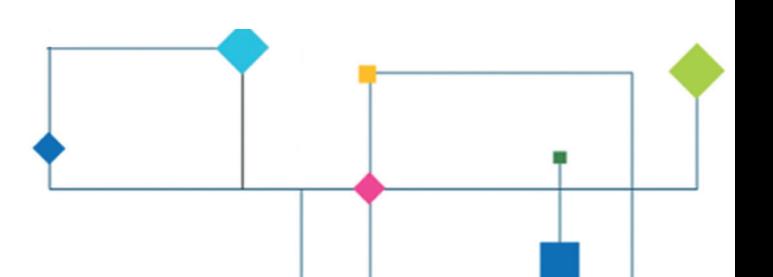

Шаг 2. Зарисуйте «схему» портрета – предложенный вами алгоритм изучения целевой аудитории (персоны), подпишите названия секторов и напишите уточняющие вопросы. Приведите пример.

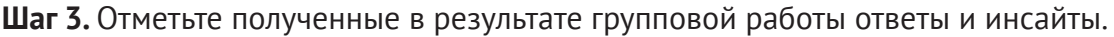

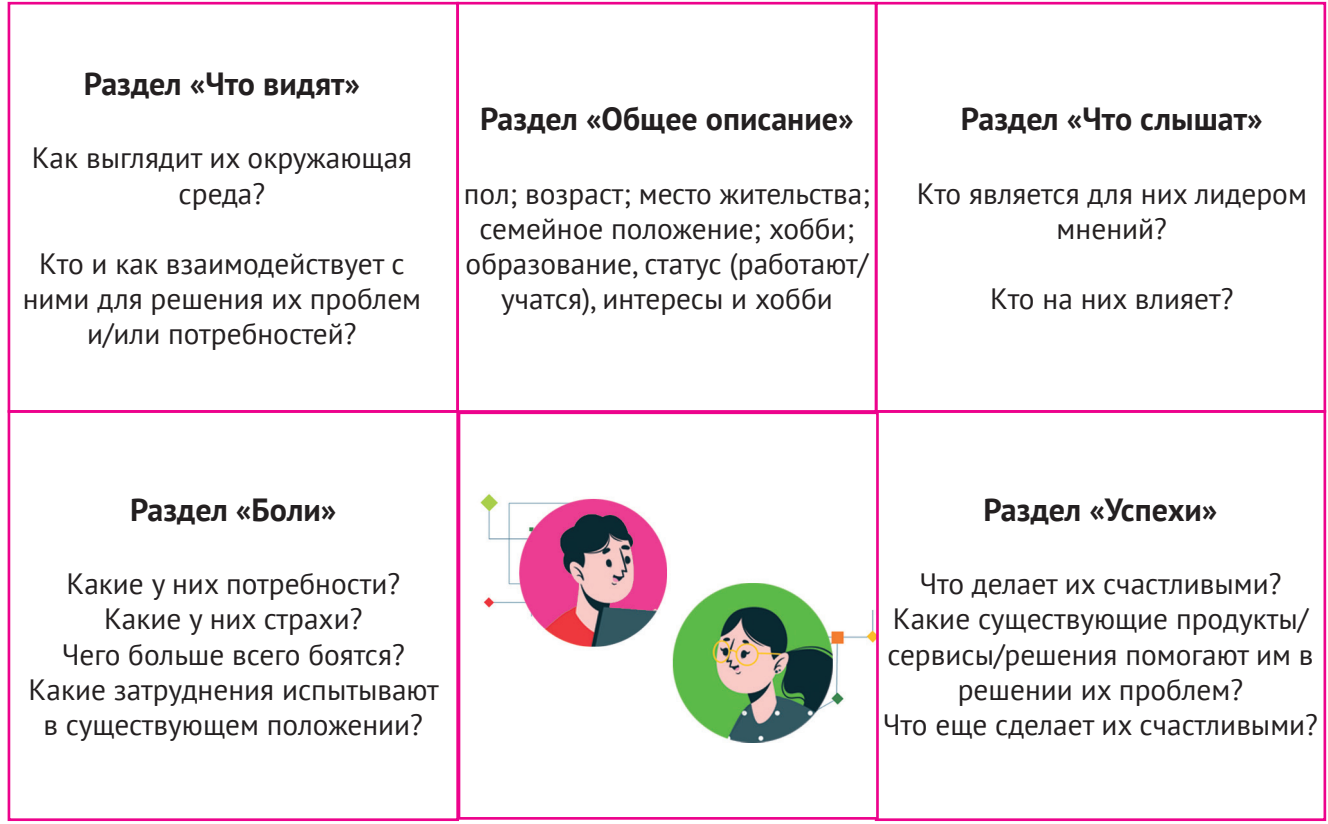

Шаг 4. Обдумайте портрет целевой аудитории, определите и зафиксируйте следующие шаги, действия и возможные перспективы работы с портретом. Обсудите и запишите ответы на следующие вопросы:

- Почему представители целевой аудитории могут заинтересоваться вашей инициативой/ проектом?
- Как могут вовлечься в вашу инициативу/проект?
- Как привлечь их внимание? К кому они могут прислушаться?

## Дерево проблем. 5 вопросов «Почему?»

Изучение проблемного поля, анализ проблем состоит в определении основной из них, установлении ее причин и последствий.

Причины являются ответом на вопрос «почему возникла проблема?» (что именно привело к ее возникновению). Как правило, причиной возникновения проблем являются несколько факторов. Важно подумать, как они связаны между собой, и выявить основные.

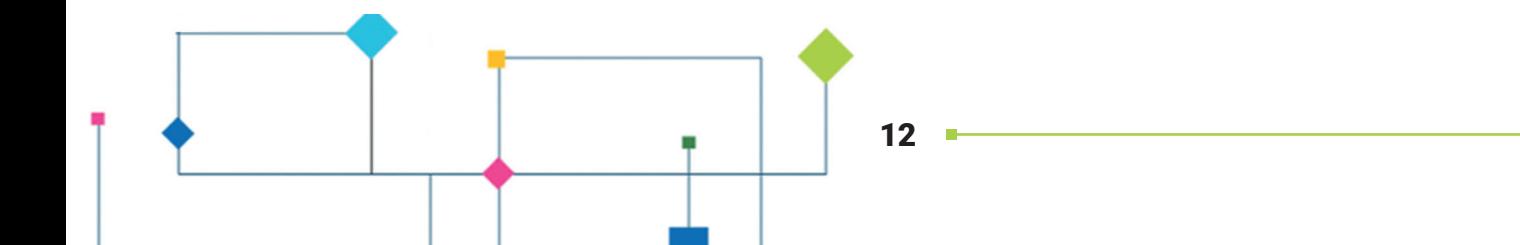

Последствия описывают то, к чему приводит проблема. Они являются аргументами в пользу необходимости вашей проектной идеи.

Отличить причины от последствий не так просто. Важно убедиться в том, что ваша идея решения проблем направлена на причины, а не на следствия. Таким образом, ваш вклад будет направлен на долгосрочные изменения.

Понять проблему глубоко, а не поверхностно помогает инструмент «дерево проблем».

## Инструмент «дерево проблем» пригодится, когда:

- нужно определить истинную причину проблемы, чтобы разработать устойчивое решение;
- вы хотите «копнуть» глубже и узнать больше, а не просто рассматривать очевидное;
- важно получить удивительнее инсайты.

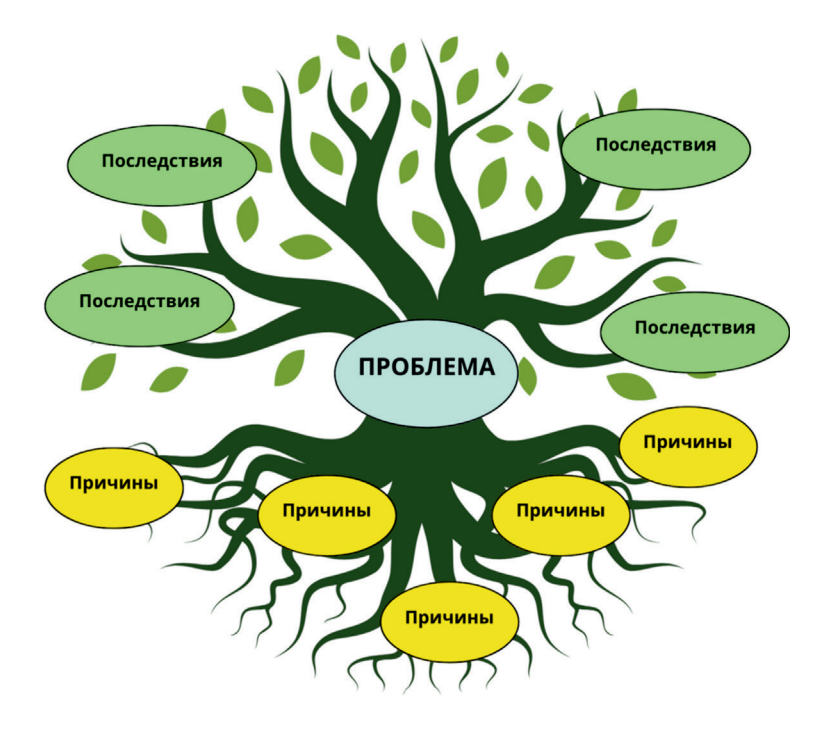

## Как применять инструмент «ДЕРЕВО ПРОБЛЕМ» в групповой работе

® Количество участников: от 2 до 12 человек.

(). Длительность: 60 минут и более в зависимости от сложности.

% Что понадобится: ручки, листы бумаги, маркеры, большой лист бумаги, большой квадратный стол или доска.

Шаг 1. Определите сценарий обсуждения: это может быть общий мозговой штурм или работа в малых группах. Озвучьте правила работы группы.

Шаг 2. Зарисуйте схему алгоритма, предложенного для изучения проблемного поля, подпишите названия секторов и уточняющие вопросы. Приведите пример.

Шаг 3. Отметьте ответы и инсайты, полученные в результате групповой работы. Определите наиболее реалистичные для дальнейшей работы «зоны», которые вы можете решить во время реализации проекта.

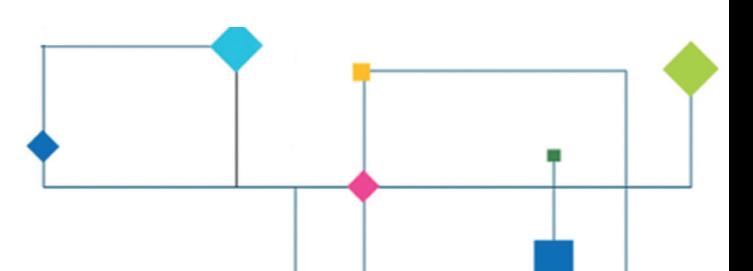

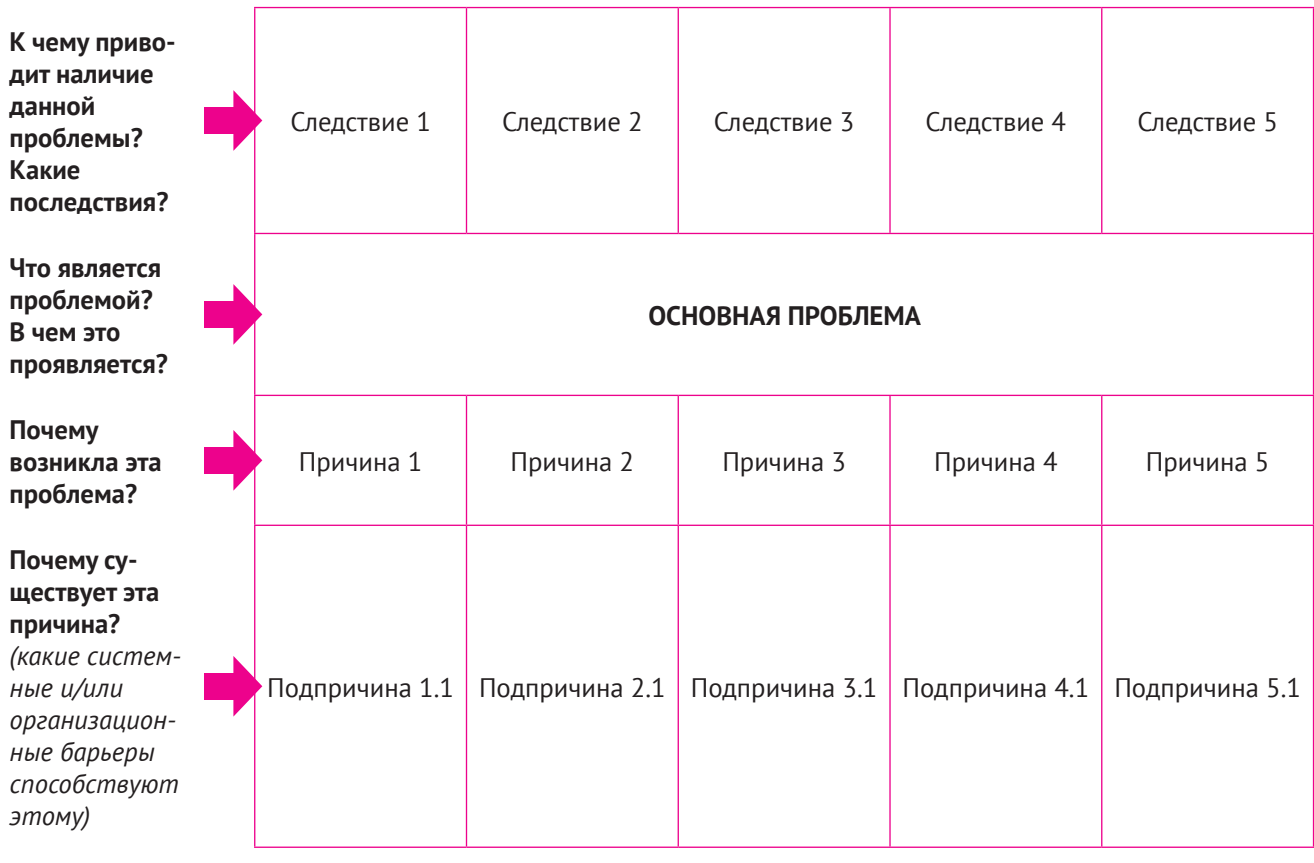

# **SCAMPER**

Большинство новых идей рождается из старых, но в неожиданных комбинациях. Поэтому искать новые идеи легче, если мыслить ассоциативно. На этом подходе построен SCAMPER - метод, который придумали в конце 1990-х Алекс Осборн и Боб Эберле.

Название метода сложено из первых букв слов:  $Substitute - same$  $Combine - kombinupo$  $Adapt - a$ даптировать Modify - модифицировать Put to other use  $-$  применить для других целей  $Eliminate - ycrpanur<sub>b</sub>$ Reverse - изменить порядок/поменять местами

## Инструмент SCAMPER пригодится, когда:

- нужны новые идеи для уже существующих решений;
- требуется доработать существующие идеи/решения;
- хотите активизировать ассоциативное мышление для поиска решения.

Метод SCAMPER помогает придумывать новое, задавая себе вопросы из семи следующих категорий.

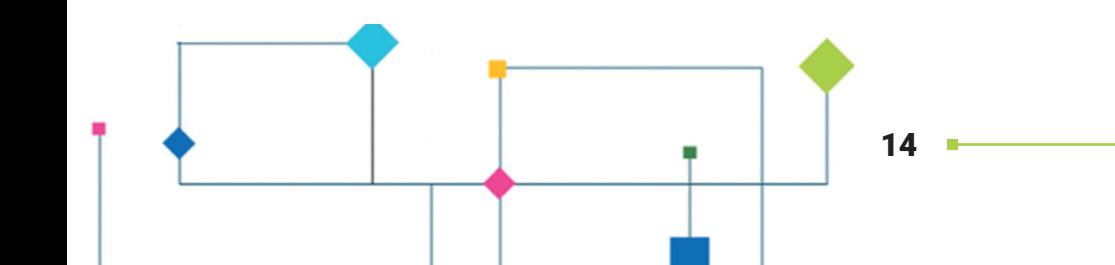

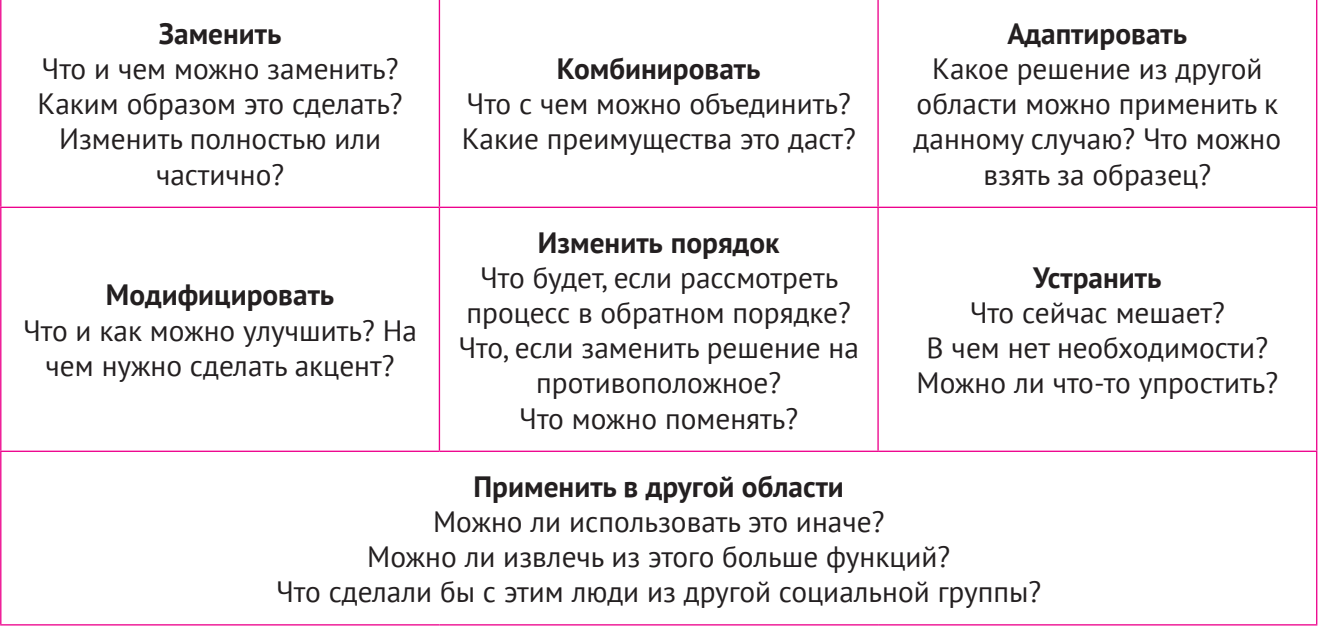

## Метод шести шляп

В конце 60-х годов Эдвард де Боно написал книгу «Шесть шляп мышления», где впервые употребил термин Lateral thinking. Решать креативные задачи, считал де Боно, надо с помощью нестандартных режимов мышления, которые он и назвал «шляпами». Далеко не все эти режимы основаны на знаниях и логике.

Обычно человек мыслит штампами на основе собственного опыта. Это работает не всегда. Чтобы не оказаться в тупике, важно уметь выйти за рамки привычных ситуаций — и как раз тут помогает латеральное мышление.

**Латеральное мышление** (от англ. *lateral* — боковой, поперечный, направленный в сторону, thinking — мышление) — это умение мыслить нестандартно, нешаблонно, используя максимальное количество подходов к решению задачи, которые довольно часто игнорируются человеческим логическим мышлением.

Придуманный Эдвардом де Боно метод «шесть шляп мышления» — это мозговой штурм в разных режимах мышления. «Надевая» и «снимая» шляпу, вы меняете ход собственных мыслей.

#### **• Белая шляпа**

Вы опираетесь на факты и пытаетесь решить задачу с помощью доступной информации. Для этого вы определяете, что вам известно, каких данных недостает, где и как их найти. *Вопросы для белой шляпы:* Что мы знаем? В чем мы точно можем быть уверены?

#### **• Красная шляпа**

Вы руководствуетесь эмоциями, чувствами, прислушиваетесь к своему внутреннему голосу. Красная шляпа — это противоположность белой.

*Вопросы для красной шляпы:* Что я об этом думаю? Как мне хочется поступить? Что мне нравится? Что мне не нравится?

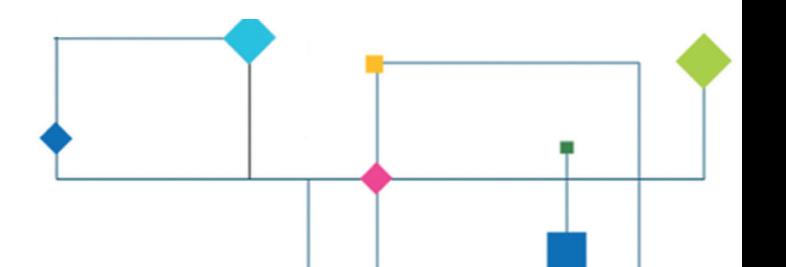

#### **• Черная шляпа**

Включается критическое мышление пессимиста. Вы оцениваете задачу с учетом потенциальных рисков и в каждом решении стараетесь найти слабые места.

*Вопросы для черной шляпы:* Какими рисками чревато это решение? Что мы потеряем, если пойдем по этому пути? Готовы ли мы к этим потерям? Какие сложности нас ожидают дальше?

#### **• Желтая шляпа**

Оптимистичный взгляд на проблему, то есть противоположность черной шляпе. Вы отмечаете только сильные стороны и преимущества каждого решения.

*Вопросы для желтой шляпы:* Какие преимущества у этого решения? Чем оно лучше других? Что мы получим в перспективе?

#### **• Зеленая шляпа**

Надев ее, надо отбросить стереотипы и найти что-то новое и необычное. Она полезна для генерирования свежих идей.

*Вопросы для зеленой шляпы:* Есть ли другие решения? Какие методы не использовали наши конкуренты?

#### **• Синяя шляпа**

Единственная шляпа, не связанная с идеями. Ее надевает руководитель — тот, кто ставит цели обсуждения вначале и подводит итоги в конце. Он управляет всем процессом: следит за временем и модерирует дискуссию.

*Вопросы для человека в синей шляпе:* Какова цель обсуждения? Какие у нас есть идеи? Все ли их поддерживают? Что следует из этой дискуссии? Что еще можно сделать?

## Карта стейкхолдеров

Стейкхолдеры — это группы людей или отдельные люди, которые могут оказать влияние на ваш проект либо сами подвержены его влиянию (то есть на кого направлен проект). Важно иметь информацию и видение возможного и/или ожидаемого воздействия, влияния стейкхолдеров на ваш проект еще на уровне разработки идеи.

Карта стейкхолдеров — это визуализация, помогающая прояснить позиции различных заинтересованных сторон. Карта направлена на выявление интересов, сдерживающих и стимулирующих факторов, а также иерархии в системе.

## **Инструмент «карта стейкхолдеров» пригодится, когда:**

- необходимо сделать предположения о возможном влиянии определенных участников и учитывать это на этапе поиска решения;
- нужно собрать/получить информацию для стратегического и коммуникативного планирования действий;
- требуется сделать первые выводы о потенциальных зонах напряжения / конфликтах интересов между стейкхолдерами в зависимости от связей и иерархии;
- важно увидеть «белые пятна», указывающие на недостаток информации об организациях и людях, имеющих интерес к проблеме и ее потенциальному решению.

Выделяют три основных группы стейкхолдеров: внешние, связанные и внутренние.

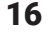

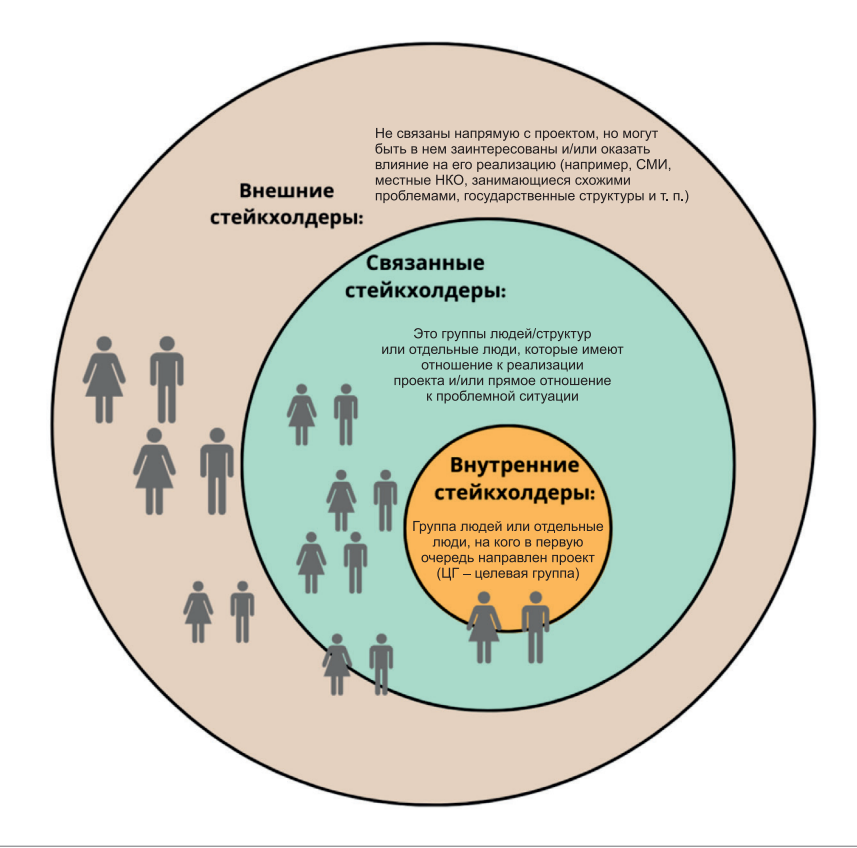

# Как применять инструмент «КАРТА СТЕЙКХОЛДЕРОВ» в групповой работе

⊗® Количество участников: от 2 до 6–12 (наиболее эффективный размер группы). В идеале пригласить представителей всех стейкхолдеров.

**Длительность:** 40 минут и более в зависимости от сложности.

**Что понадобится:** ручки, листы бумаги, маркеры, стикеры, большой лист бумаги, большой квадратный стол или доска. Нитки разного цвета и фактуры, булавки.

**Шаг 1.** Определите сценарий обсуждения: это может быть мозговой штурм, индивидуальная и/ или групповая работа. Озвучьте правила работы группы.

**Шаг 2.** Зарисуйте карту и подпишите название секторов. Дайте определение каждой группе стейкхолдеров, приведите пример.

**Шаг 3.** Составьте список всех вовлеченных стейкхолдеров. Чтобы как можно шире рассмотреть все группы, задавайте вопросы:

- Кого конкретно (непосредственно) затрагивает данная проблема/ситуация?
- Кто еще вовлечен в эту проблему?
- Кто «выиграет» в случае реализации проекта?
- Кто может решать/решить данную проблему?
- Кто заинтересован в решении проблемы?
- Кто может оказать существенное влияние на ее решение?
- С кем можно/нужно сотрудничать во время реализации проекта?
- Кто еще может быть заинтересован в партнерстве с вами для решения этой проблемы?

17

• Кто может «блокировать» проект и по каким причинам?

Шаг 4. Отметьте на карте всех стейкхолдеров, выявленных в процессе групповой работы.

Шаг 5. Обсудите и обозначьте взаимосвязи между ними. Определите и используйте разные символы (материалы) для соединений, имеющих разный характер взаимодействия. Это могут быть, например:

- тесные взаимоотношения (частые контакты, обмен информацией, взаимное доверие, общие интересы);
- слабые или неформальные взаимоотношения;
- неясные взаимоотношения;
- союзы, партнерства и совместные проекты;
- наличие риска напряженности и/или конфликтов между стейкхолдерами;
- испорченные или утраченные взаимоотношения.

Шаг 6. Обдумайте карту стейкхолдеров и определите дальнейшие шаги, действия и возможные перспективы работы с картой.

## Матрица идей 2×2

Для классификации и категоризации имеющихся идей, направленных на решение проблемы, расстановки приоритетов, определения стратегических возможностей, используют инструмент «матрица 2×2».

Метод состоит в построении матрицы с четырьмя квадрантами. Вертикальная ось соответствует важности проекта, горизонтальная - усилиям, которые должны быть на него затрачены. Каждый квадрант в этой сетке, иногда называемой «4 квадрата», соответствует совокупности следующих значений:

- высокая ценность, малые усилия.
- низкая ценность, малые усилия.
- высокая ценность, большие усилия.
- низкая ценность, большие усилия.

Матрицу можно модифицировать, поскольку легко можно использовать нужный атрибут оси. Например, можно использовать следующие оси:

> целесообразно (возможно) - нецелесообразно (не возможно); инновационно - уже существует подобное решение.

#### Инструмент «матрица идей» пригодится, когда:

- нужно сделать категоризацию и классификацию идей наглядной;
- важно расставить приоритеты, чтобы принять решение, на чем и в каком порядке следует сосредоточиться.

# Как применять инструмент «МАТРИЦА ИДЕЙ 2×2» в групповой работе

®® Количество участников: от 2 до 6-12 (наиболее эффективный размер группы). Чем меньше количество участников, тем быстрее пройдет обсуждение. Это позволит получить быструю оценку. Для групп, состоящих из более чем 8 человек, подойдет «точечное голосование».

**Длительность:** 15–45 минут в зависимости от количества идей. На каждую идею отводится около 1–3 минут, включая озвучивание и краткое обсуждение.

**Что понадобится:** ручки, листы бумаги, маркеры, стикеры с идеями, записанными во время мозгового штурма, большой лист бумаги с шаблоном, большой квадратный стол или доска.

**Шаг 1.** Определите сценарий обсуждения. Озвучьте правила работы группы.

**Шаг 2.** Нарисуйте шаблон, обозначьте оси.

**Шаг 3.** Зачитайте вслух любую идею и далее действуйте следующим образом:

- уточните у участников, в какой квадрант следует поместить данную идею;

- расположите идею в матрице в соответствии с ценностью и усилиями, необходимыми для ее выполнения;

- распределите все обсуждаемые идеи по квадрантам;

- уточните/переместите идеи в квадрантах по отношению к друг другу.

**Шаг 4.** Выберите идеи для дальнейшей работы и обсуждения.

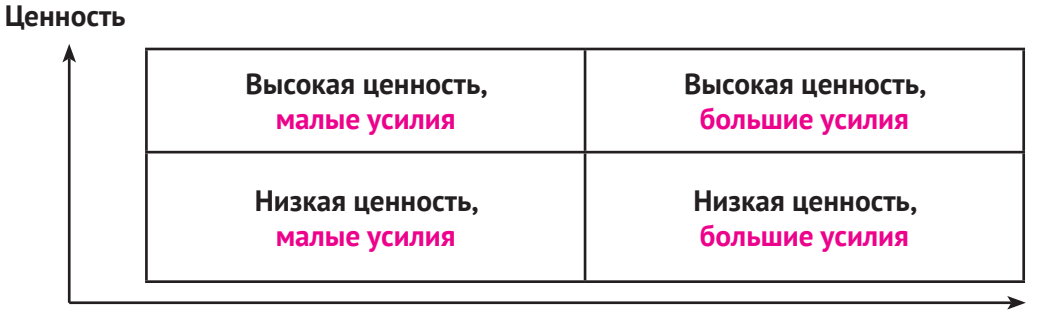

**Усилия**

## Постановка целей и задач по схеме SMART

Ожидается, что ваша идея/реализуемый проект приведет к решению проблемы или изменению ситуации, связанной с ней, для целевой аудитории. Эти ожидаемые изменения формулируются как цель.

Общая цель проекта описывает желаемое изменение, которому проект будет способствовать в течение длительного времени. Цель проекта должна быть реально достижима в установленные сроки. Важно, чтобы она была сформулирована четко и ясно.

Хорошим подходом при формулировании цели является описание ситуации, какой вы хотите ее видеть после окончания проекта. Одним из способов формулирования цели является концепция SMART.

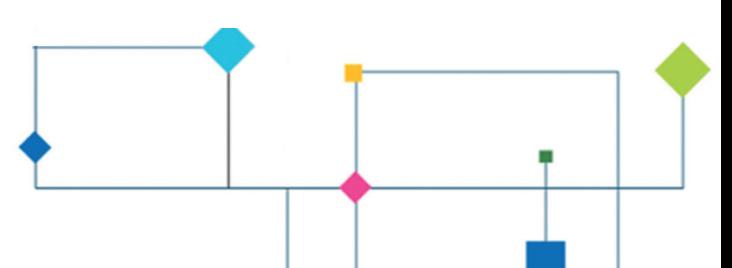

Как ставить цель, используя критерии SMART. Нужно разработать ее так, чтобы она подходила под все критерии этой аббревиатуры.

## Specific (конкретная)

Правильная задача не должна быть двусмысленной. Она должна быть конкретной и понятной, чтобы вам и команде было ясно, к чему стремиться. Когда цели проекта туманны, это может привести к потере мотивации, сложности планирования задач и мероприятий.

Например, сложно вдохновиться и разобраться с целью «сделать город «зеленым». Однако если цель проекта – «увеличить количество зеленых насаждений на 15%», «сократить число неорганизованных свалок мусора на 60%» и т. д., то вы с коллегами понимаете, к чему стремиться, и уже можете начать планировать стратегию по достижению цели.

## Measurable (измеримая)

Отслеживание своего продвижения к цели также является важной частью мотивации. Оно позволяет вам разбивать путь на этапы. Очень важно, чтобы у вашей цели была характеристика, которую можно измерить и оценить. Определите, какие показатели вы будете использовать для понимания соответствия своей цели. Измеримые цели проекта должны отвечать на вопрос: как я узнаю, что цель уже достигнута?

Например: это конкретное количество часов, продуктов, вовлеченных участников целевой аудитории, изменения в степени осведомленности, знаний, навыков и т. д.

## Achievable (достижимая)

Если вы поставите нереалистичные и недостижимые цели, то обречете себя и команду на провал. Вместо этого настройтесь на успех: убедитесь, что поставленных целей можно достичь с учетом доступных ресурсов и существующих ограничений.

Цель должна быть в какой-то степени трудной, но достижимой. Достижимая цель проекта может бросить вызов команде, но будет в рамках способностей ее участников. Поставить достижимую, но сложную цель - значит определить действенные возможности или ресурсы, которые раньше ускользали из поля внимания.

## Relevant (значимая)

Убедитесь, что ваша цель релевантная, реалистичная и ориентирована на результат. Актуальная цель проекта должна представлять ценность для целевой группы, делать вклад в достижение целей более высокого порядка.

## Time-bound (ограниченная по времени)

У эффективных целей проекта есть четкий срок выполнения или окончания. Если проекты не ограничены по времени, очень легко отвлечься и не достичь поставленных целей. Четко определенные вехи и сроки проекта помогут команде своевременно выполнять задачи.

# ЛИТЕРАТУРА

Книги, которыми мы вдохновлялись и которые использовали как источник информации для руководства «Как придумывать идеи для проектов».

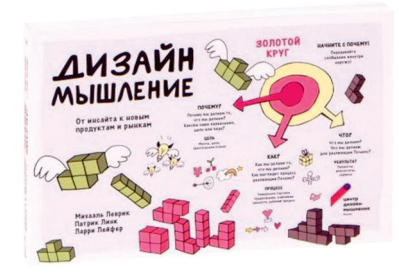

**Дизайн мышление. От инсайта к новым продуктам**

Авторы: Михаэль Леврик, Патрик Линк, Ларри Лейфер

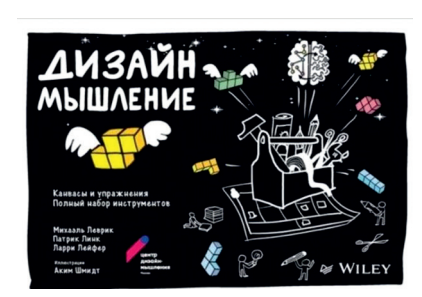

**Дизайн мышление. Канвасы и упражнения. Полный набор инструментов**

Авторы: Михаэль Леврик, Патрик Линк, Ларри Лейфер

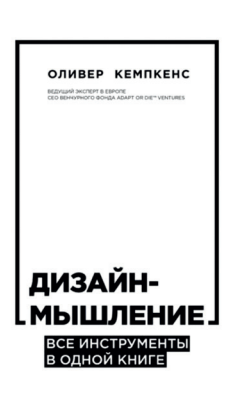

**Дизайнмышление. Все инструменты в одной книге**

Автор: Оливер Кемпкенс

#### **Полезные материалы:**

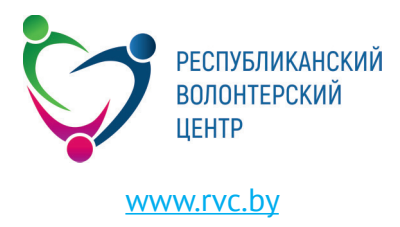

21

a,

## Для записей

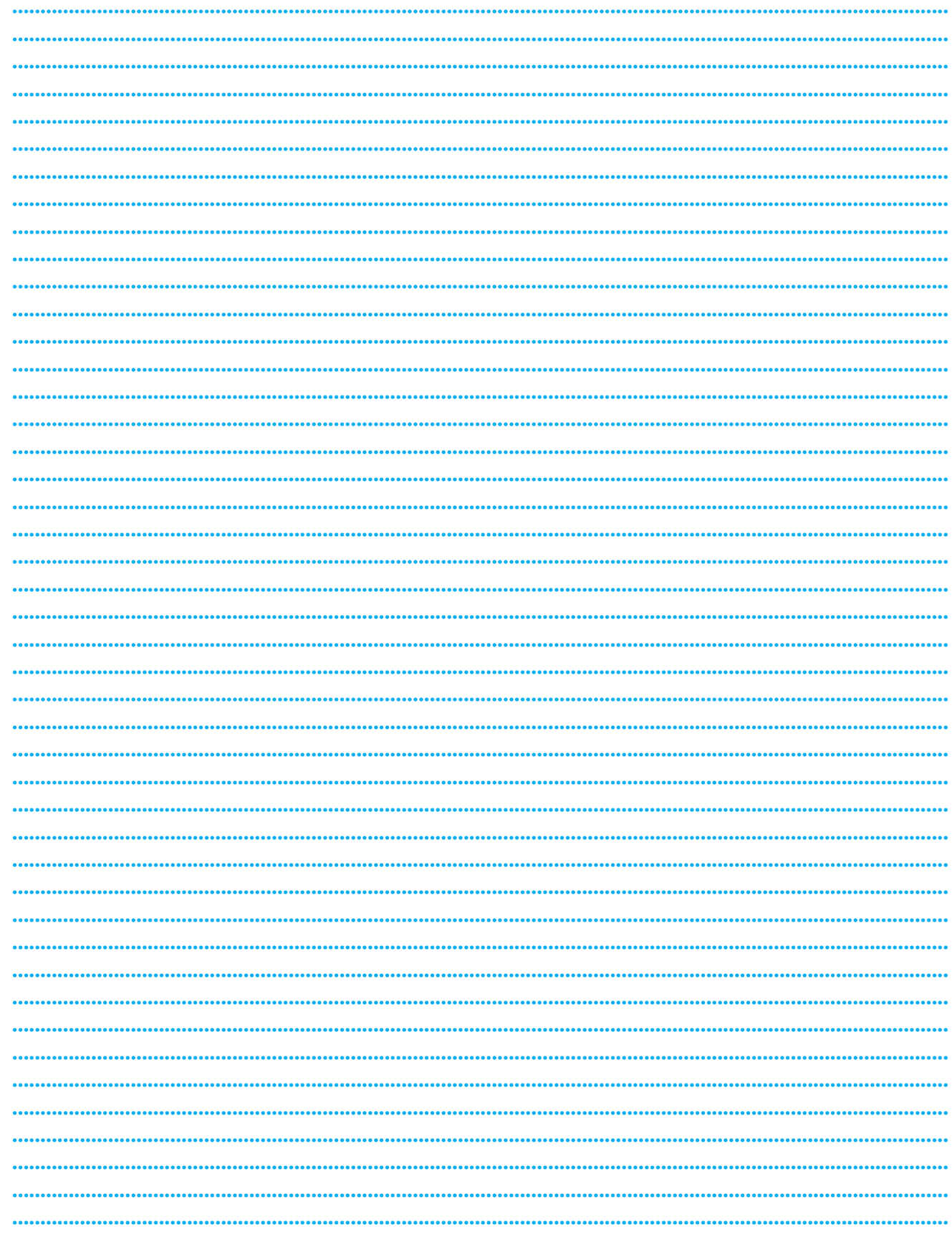

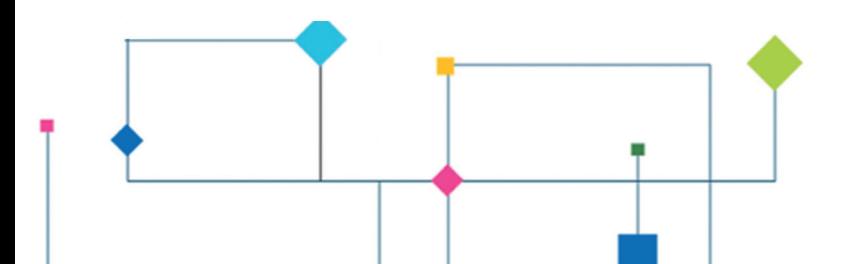

## Для записей

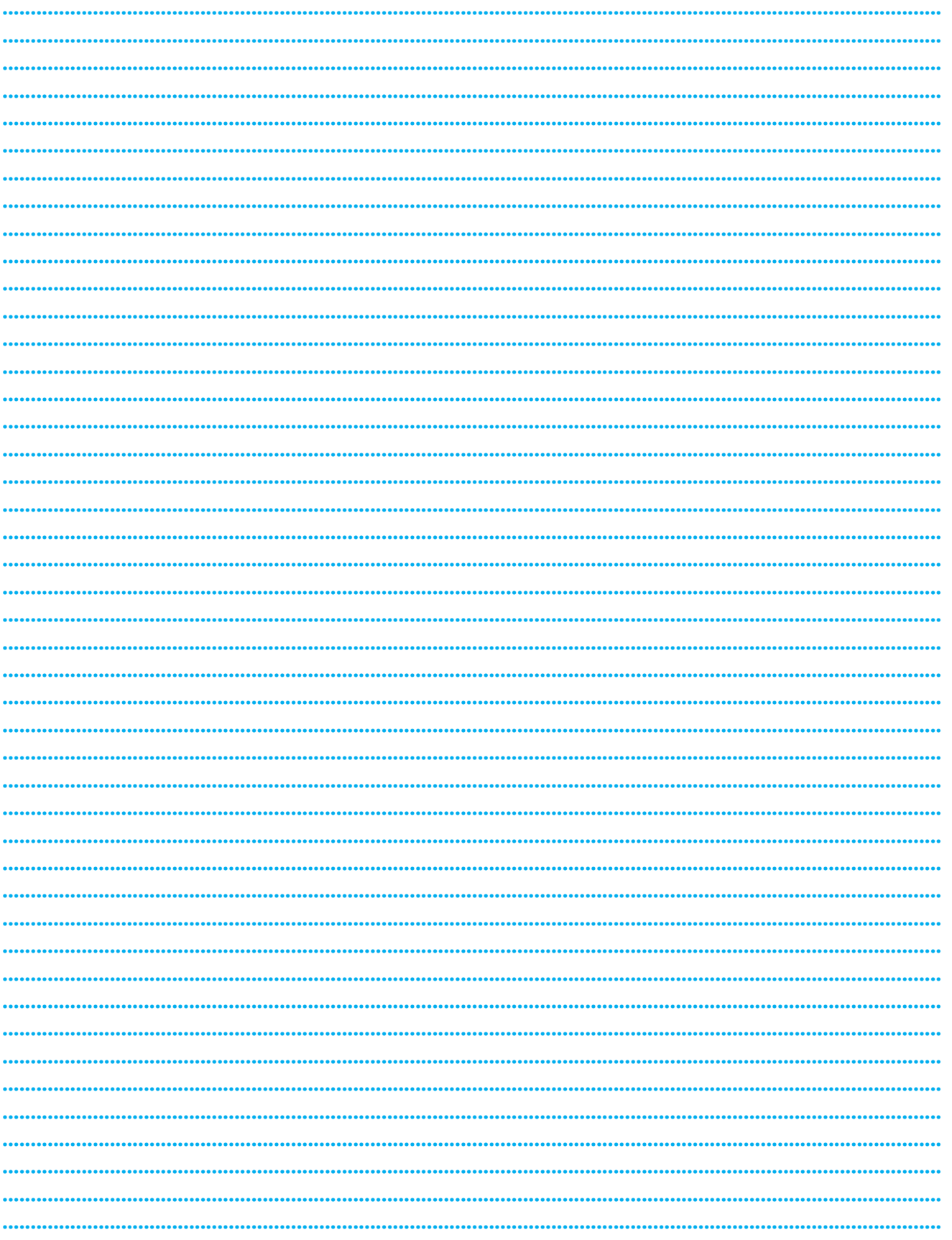

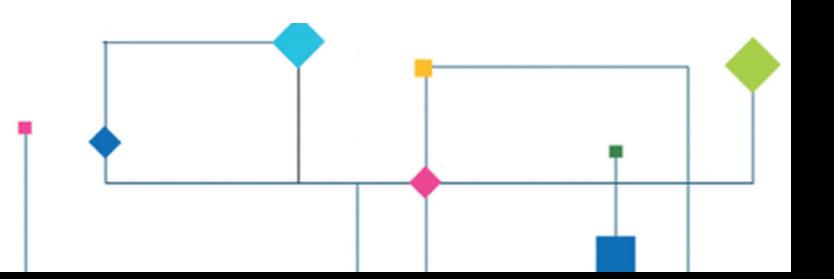

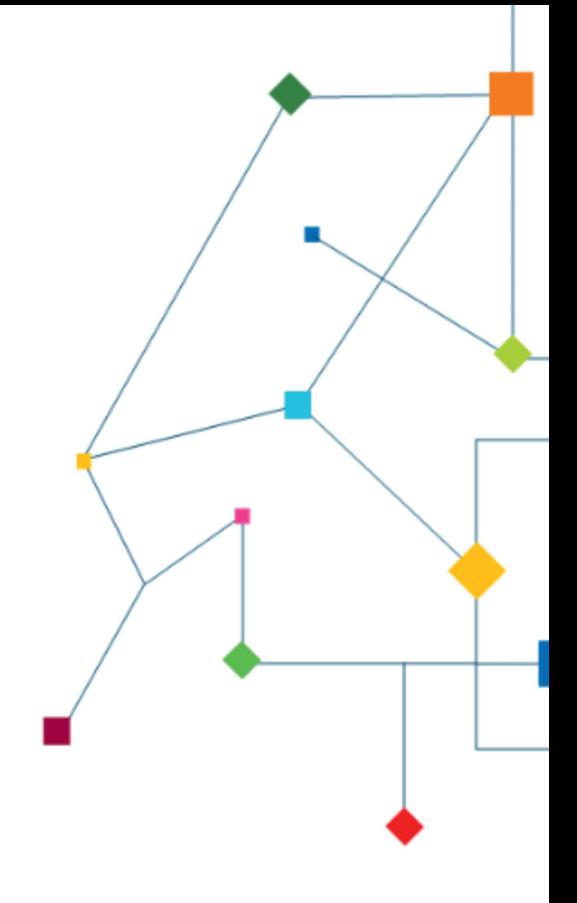

Минск, 2023

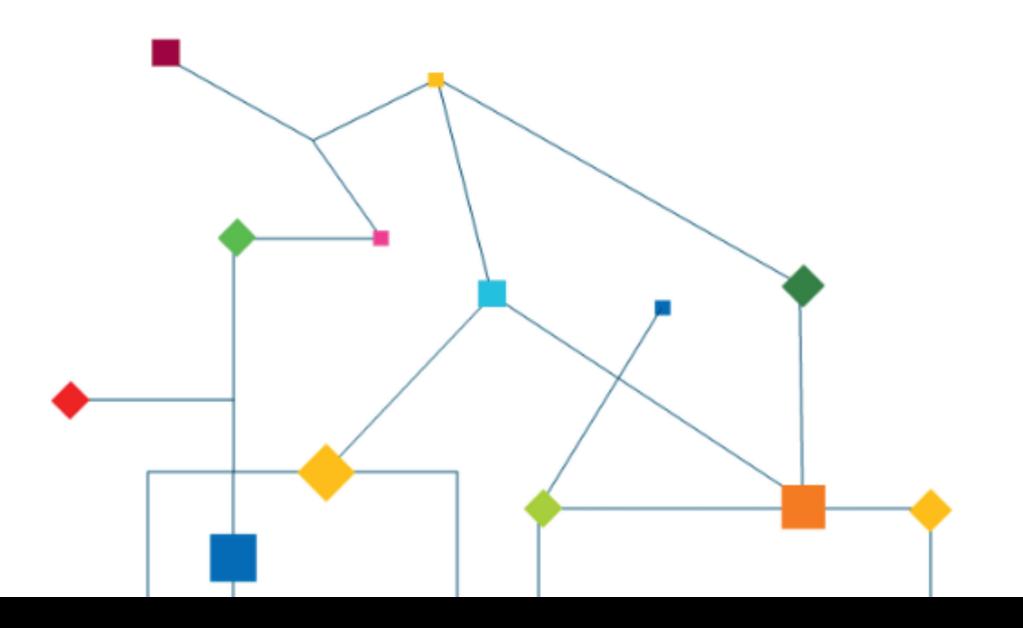